<sup>ФИО: Богданова И.А.</sup> ПЕ<u>РМСКИ</u>Й ИНСТИТУТ ЖЕЛЕЗНОДОРОЖНОГО ТРАНСПОРТА Должность: и.о директора ПИЖТ УрГУПС<br>Дата поллисания ЧИЖД-Д-ФЕДЕРАДЬНОГО ГОСУДАРСТВЕННОГО бЮДЖЕТНОГО Образовательного учреждения высшего образования e38deddd8235dccbc84<del>{39fff07801}{4}7f87c9</del>дарственный университет путей сообщения» в г. Перми Документ подписан простой электронной подписью Информация о владельце: Дата подписания: 31.05.2023 18.09.10 Уникальный программный ключ:

(ПИЖТ УрГУПС)

### **Фонд оценочных средств**

по дисциплине

ЕН.03. «Информатика»

Для специальности 08.02.10 «Строительство железных дорог, путь и путевое хозяйство» Квалификация: техник

Форма обучения: очная

Фонд оценочных средств разработан на основе Федерального государственного образовательного стандарта среднего профессионального образования по специальности СПО 08.02.10 «Строительство железных дорог, путь и путевое хозяйство», программы учебной дисциплины «Информатика».

**Разработчик(и):**

ПИЖТ УрГУПС преподаватель \_\_\_\_\_\_\_\_\_\_\_\_\_\_\_\_\_ (место работы) (занимаемая должность) В.Г. Шереметьев (инициалы, фамилия)

#### **1. Паспорт фонда оценочных средств**

В результате аттестации по дисциплине «Информатика» обучающийся должен обладать предусмотренными ФГОС по специальности СПО 08.02.10 «Строительство железных дорог, путь и путевое хозяйство»следующими умениями, знаниями, компетенциями:

В результате освоения учебной дисциплины обучающийсядолжен**уметь:**

 $V_1$  использовать изученные прикладные программные средства.

В результате освоения учебной дисциплины обучающийсядолжен **знать:**

З<sup>1</sup> основные понятия автоматизированной обработки информации, общий состав и структуру персональных электронно-вычислительных машин (ЭВМ) и вычислительных систем;

З<sup>2</sup> базовые системные программные продукты и пакеты прикладных программ.

В результате освоения учебной дисциплины должныбыть сформированы компетенции:

ОК 1. Понимать сущность и социальную значимость своей будущей профессии, проявлять к ней устойчивый интерес.

ОК 2. Организовывать собственную деятельность, выбирать типовые методы и способы выполнения профессиональных задач, оценивать их эффективность и качество.

ОК 3. Принимать решения в стандартных и нестандартных ситуациях и нести за них ответственность.

ОК 4. Осуществлять поиск и использование информации, необходимой для эффективного выполнения профессиональных задач, профессионального и личностного развития.

ОК 5. Использовать информационно-коммуникационные технологии в профессиональной деятельности.

ОК 6. Работать в коллективе и команде, эффективно общаться с коллегами, руководством, потребителями.

ОК 7. Брать на себя ответственность за работу членов команды (подчиненных), результат выполнения заданий.

ОК 8. Самостоятельно определять задачи профессионального и личностного развития, заниматься самообразованием, осознанно планировать повышение квалификации.

ПК 1.2. Обрабатывать материалы геодезических съемок

ПК 2.3. Контролировать качество текущего содержания пути, ремонтных и строительных работ, организовывать их приемку.

ПК 3.1. Обеспечивать требования к основным элементам и конструкции земляного полотна, переездов, путевых и сигнальных знаков, верхнего строения пути.

ПК 4.1. Планировать работу структурного подразделения по технической эксплуатации, обслуживаний, ремонте, строительстве пути и искусственных сооружений

Формой аттестации в соответствии с рабочей программой по дисциплине является дифференцированный зачет.

## 1.1 Результаты освоения дисциплины, подлежащие проверке

1.1. В результате аттестации по учебной дисциплине осуществляется комплексная проверка следующих умений и знаний:  $Ta6$ пина  $11$ 

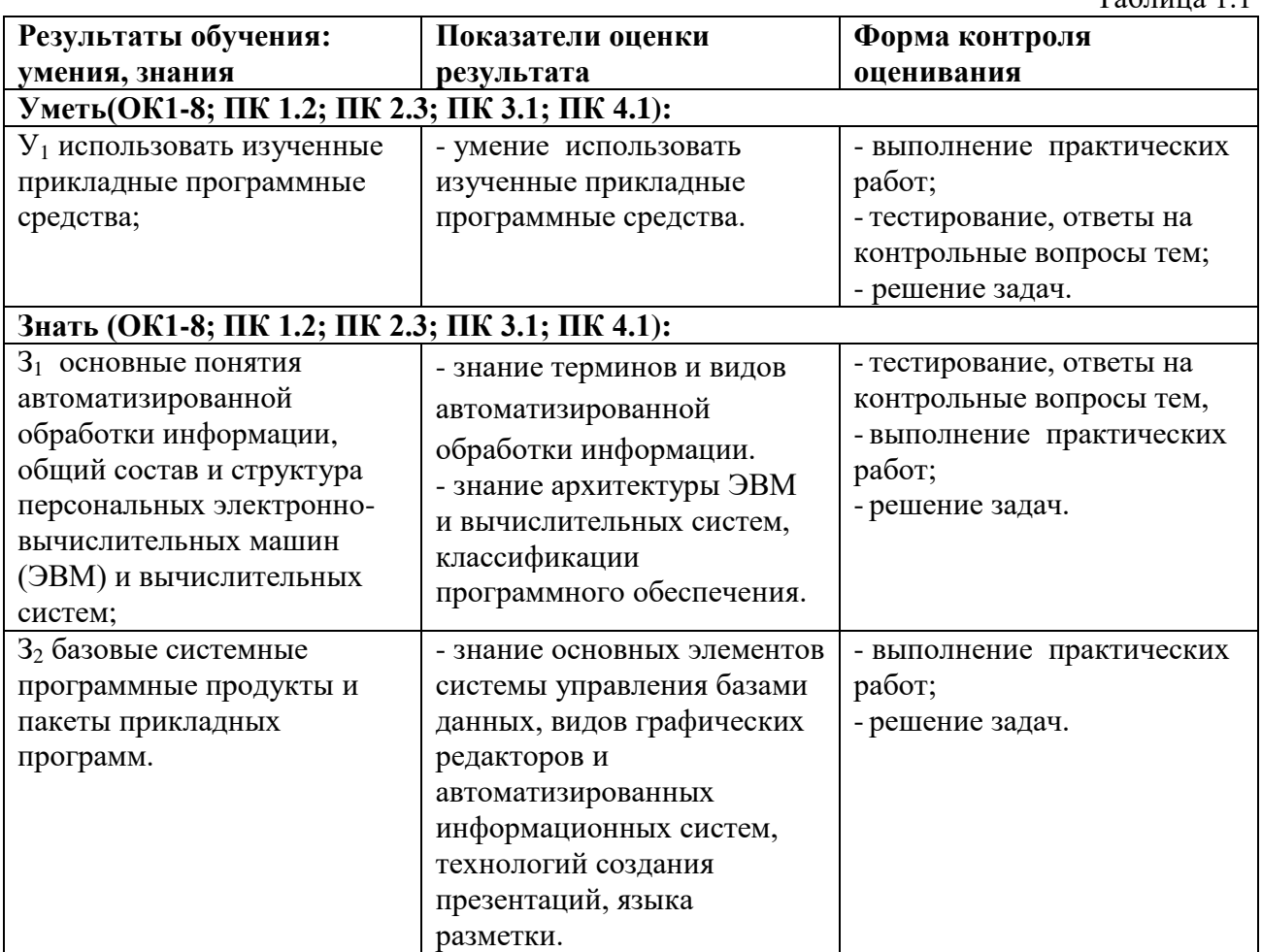

1.2. Оценка освоения дисциплины:

Предметом оценки служат знания, умения и компетенции, на формирование которых направлена дисциплина «Информатика».

Формы и методы контроля освоения дисциплины отражены в таблице 2.1.

# **1.2 Контроль и оценка освоения учебной дисциплины по темам (разделам)**

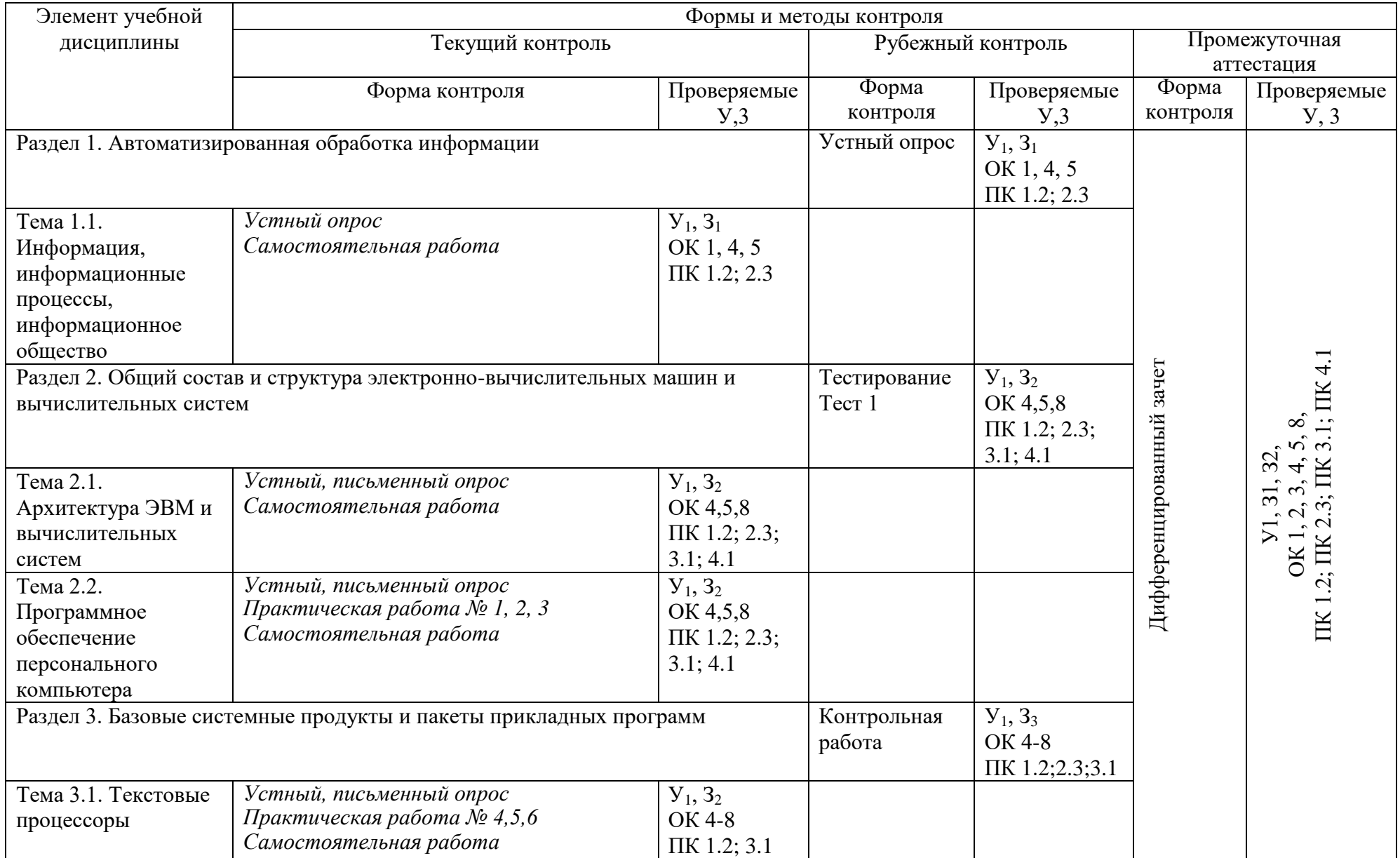

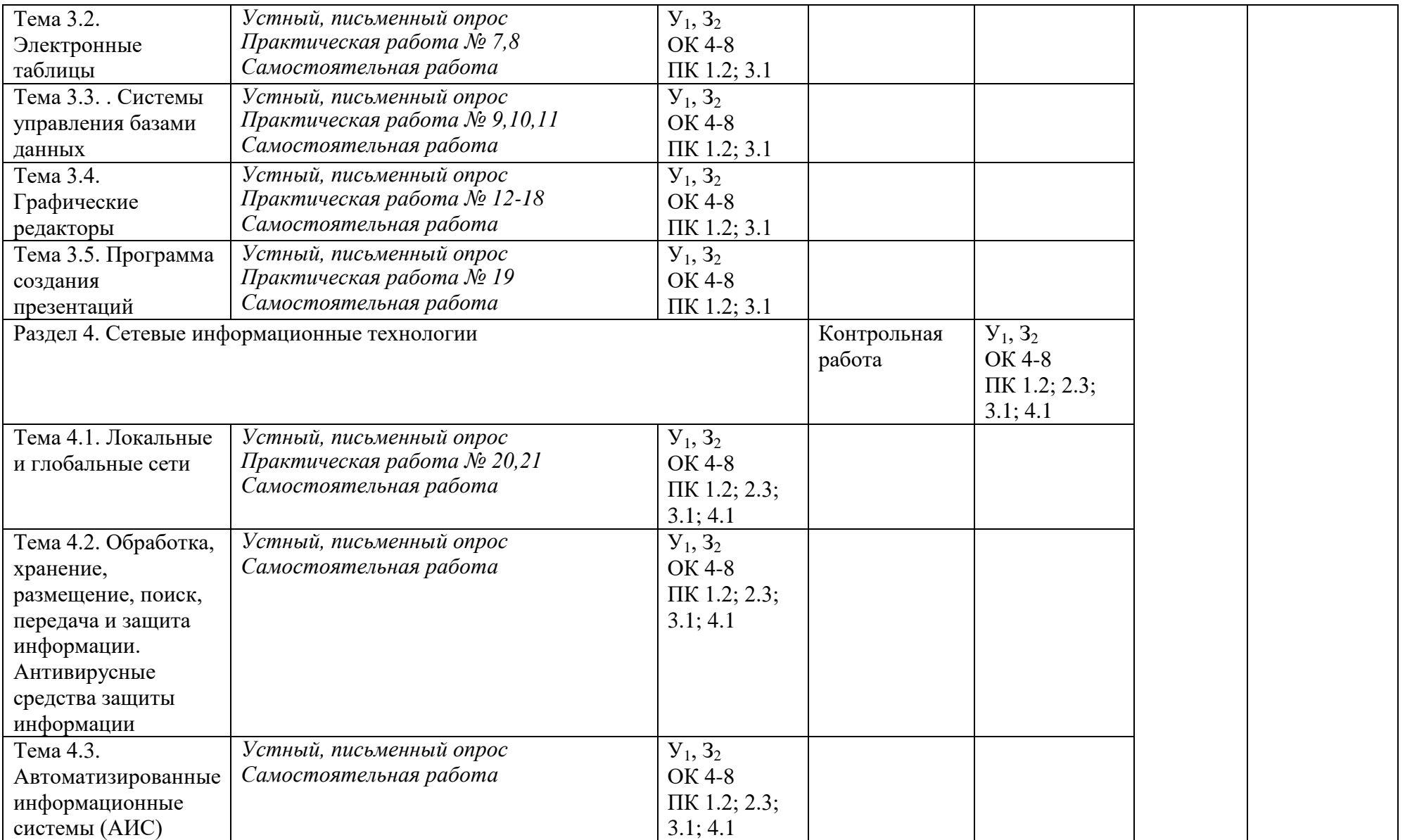

#### 2 Контрольно-оценочные средства для текущего контроля

## Задания в тестовой форме

Выберите один правильный ответ.

- 1. наука о методах и процессах сбора, хранения, обработки, передачи, анализа и оценки информации с применением компьютерных технологий, обеспечивающих возможность ее использования для принятия решений - это?
	- А. Программирование
	- в. информатика
	- с. кинематика
- 2. Совокупность методов и устройств, используемых людьми для обработки информации - $2TQ$ 
	- а. Информатизация общества.
	- в. Программирование.
	- с. Информационные технологии.
- 3. Выбрать один правильный ответ.
- Телекоммуникации это...
	- а. формы передачи информации с использование телевидения.
	- в. любые формы связи, способы передачи информации на большие расстояния.
	- с. Формы компьютерного моделирования
- 4. Выбрать два правильных ответа.
- Что НЕ относится к технологиям обработки числовой информации?
	- **А.** Электронная таблица
	- в. Базы данных
	- с. Телекоммуникации
- 5. Выбрать один правильный ответ.
- Что НЕ относится к стадиям обработки информации?
	- а. первоначальный сбор
	- в. первичная обработка данных
	- с. систематизация и организация хранения накопленных данных
	- **D.** вторичная обработка данных
	- **E.** анализ информации

#### Критерии оценки тестового контроля:

- оценка «отлично» ставится за 85-100% правильных ответов;
- оценка «хорошо» ставится за 75-84% правильных ответов; 9
- оценка «удовлетворительно» ставится за 60-74% правильных ответов;
- оценка «неудовлетворительно» ставится за 59% и менее правильных ответов.

#### Решение задач по темам

### Программное обеспечение персонального компьютера

#### Пример задачи:

Выполнить в Word Pad по образцу приведенный документ.

Текстовые процессоры

#### Пример задачи:

Создать текстовый документ по образцу.

Разместить 5 рисунков в документе, озаглавить их. Создать список вставленных рисунков (иллюстраций).

Использую WordArt создать 3 надписи по образцу.

Создайте формулы по образцу.

Электронные таблицы

Пример задачи:

В MS Excel переоценить товарные остатки. Если продукт хранится на складе дольше 6 месяцев, уменьшить его цену на 30%.

Создать таблицу по образцу в MS Excel. Средний балл рассчитывается из расчета: сумма баллов за все предметы поделенное на количество предметов.

### Системы управления базами данных

Пример задачи:

Спроектировать форму для редактирования данных таблиц. Заполнить в форме несколько записей для каждой из таблиц. Сделать выборку студентов указанной группы указанного учебного заведения.

Графические редакторы

Пример задачи:

Создать чертеж по образцу.

### Программа создания презентаций

Пример задачи:

Создать интерактивную презентацию на тему «Локомотивы».

#### Классификация компьютерных сетей

Пример задачи:

Создать с использованием языка разметки гипертекста HTML простую Веб-страницу с текстом, изображениями, таблицей и ссылками.

10 10

#### **Контрольные вопросы**

- 1. Информация, информационные процессы.
- 2.Стадии обработки информации.
- 3. Технологические решения обработки информации.
- 4. Телекоммуникации.
- 5. Архитектура ЭВМ и вычислительных систем.
- 6. Принципы Дж. фон Неймана.
- 7. Общий состав и структура персонального компьютера. Внешнее устройство ПК .
- 8. Операции с файлами и папками. Создание папок и ярлыков.
- 9.Классификация программного обеспечения. Базовое ПО. Прикладное ПО.
- 10. Системы программирования.
- 11. Виды текстовых процессоров и их возможности.
- 12. Основные понятия и способы организации электронных таблиц, структура электронных таблиц и их оформление. Типы и формат данных: число, формула, текст.
- 13. Базы данных и их виды. Основные элементы базы данных. Режимы работы базы данных.
- 14. Компьютерная графика. Цветовые модели. Виды графических редакторов.
- 15. Технология создания презентаций. Добавление эффектов. Добавление звуковых и видеофайлов.
- 16. Компьютерная сеть, локальные и глобальные компьютерные сети.
- 17. Глобальная сеть Интернет. Локальные вычислительные сети.
- 18. Язык разметки гипертекста HTML
- 19. Автоматизированная информационная система. Виды АИС. Применение АИС на железнодорожном транспорте.
- 20. Автоматизированное рабочее место специалиста. Назначение информационнопоисковых систем.

#### *Оценка ответов*

Для устных ответов определяются следующие критерии оценок:

**оценка «5»** выставляется, если студент:

- полно раскрыл содержание материала в объеме, предусмотренном программой и учебником;
- изложил материал грамотным языком в определенной логической последовательности.
- продемонстрировал усвоение ранее изученных сопутствующих вопросов, сформированность и устойчивость используемых при ответе умений и навыков;
- отвечал самостоятельно без наводящих вопросов преподавателя;
- **оценка «4»** выставляется, если: ответ удовлетворяет в основном требованиям на оценку «5», но при этом имеет один из недостатков:
- в изложении допущены небольшие пробелы, не исказившие логического и информационного содержания ответа;
- допущены один-два недочета при освещении основного содержания ответа, исправленные по замечанию преподавателя;
- допущена ошибка или более двух недочетов при освещении второстепенных вопросов, легко исправленные по замечанию преподавателя. **оценка «3»** выставляется, если:
- неполно или непоследовательно раскрыто содержание материала, но показано общее понимание вопроса и продемонстрированы умения, достаточные для дальнейшего усвоения программного материала, имелись затруднения или обнаружено незнание или непонимание студентом большей или наиболее важной части учебного материала,
- допущены ошибки в определении понятий, при использовании терминологии, которые не исправлены после нескольких наводящих вопросов преподавателя.

**оценка «2»** выставляется, если:

- не раскрыто основное содержание учебного материала;
- обнаружено незнание или непонимание студентом большей или наиболее важной части учебного материала;
- допущены ошибки в определении понятий, при использовании терминологии, которые не исправлены после нескольких наводящих вопросов преподавателя.

**3 Контрольно-оценочные материалы для промежуточной аттестации по дисциплине**

#### **Перечень вопросов на дифференцированный зачет**

- 1. Информация, информационные процессы.
- 2.Стадии обработки информации.
- 3. Технологические решения обработки информации.
- 4. Телекоммуникации.
- 5. Архитектура ЭВМ и вычислительных систем.
- 6. Принципы Дж. фон Неймана.
- 7. Общий состав и структура персонального компьютера. Внешнее устройство ПК .
- 8. Операции с файлами и папками. Создание папок и ярлыков.
- 9.Классификация программного обеспечения. Базовое ПО. Прикладное ПО.
- 10. Системы программирования.
- 11. Виды текстовых процессоров и их возможности.
- 12. Основные понятия и способы организации электронных таблиц, структура электронных таблиц и их оформление. Типы и формат данных: число, формула, текст.
- 13. Базы данных и их виды. Основные элементы базы данных. Режимы работы базы данных.
- 14. Компьютерная графика. Цветовые модели. Виды графических редакторов.
- 15. Технология создания презентаций. Добавление эффектов. Добавление звуковых и видеофайлов.
- 16. Компьютерная сеть, локальные и глобальные компьютерные сети.
- 17. Глобальная сеть Интернет. Локальные вычислительные сети.
- 18. Язык разметки гипертекста HTML.
- 19. Автоматизированная информационная система. Виды АИС. Применение АИС на железнодорожном транспорте.
- 20. Автоматизированное рабочее место специалиста. Назначение информационнопоисковых систем.

Примеры задач на дифференцированный зачет:

Выполнить в WordPad по образцу приведенный документ. Образец получить у преподавателя.

Создать текстовый документ по образцу.Образец получить у преподавателя.

Разместить 5 рисунков в документе, озаглавить их. Создать список вставленных рисунков (иллюстраций).

Использую WordArt создать 3 надписи по образцу.Образец получить у преподавателя.

Создайте формулы по образцу.Образец получить у преподавателя.

В MSExcel переоценить товарные остатки. Если продукт хранится на складе дольше 6 месяцев, уменьшить его цену на 30%. Исходные данные получить у преподавателя.

Создать таблицу по образцу в MSExcel. Средний балл рассчитывается из расчета: сумма баллов за все предметы поделенное на количество предметов.Исходные данные получить у преподавателя.

Создать чертеж по образцу.Образец получить у преподавателя.

Создать интерактивную презентацию на тему «Российские Железные дороги». Картинки, текст и др. получить у преподавателя

Создать с использованием языка разметки гипертекста HTML простую Вебстраницу с текстом, изображениями, таблицей и ссылками.

#### **Критерии оценки:**

5 (отлично) - Задания 1, 2 выполнены в полном объеме. Даны компетентные ответы на дополнительные вопросы.

4 (хорошо) - Задания 1, 2 выполнены на 80%. Ответы на вопросы даны с подсказкой преподавателя.

3 (удовлетворительно) - Задания 1, 2 выполнены на 60%. Ответы на дополнительные вопросы не все компетентны.

2 (неудовлетворительно) - Задание 1 или 2 не выполнено.